## Kurzanleitung zum Touch10 der Cisco Webex Room-Serie – CE9.10

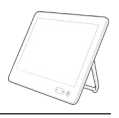

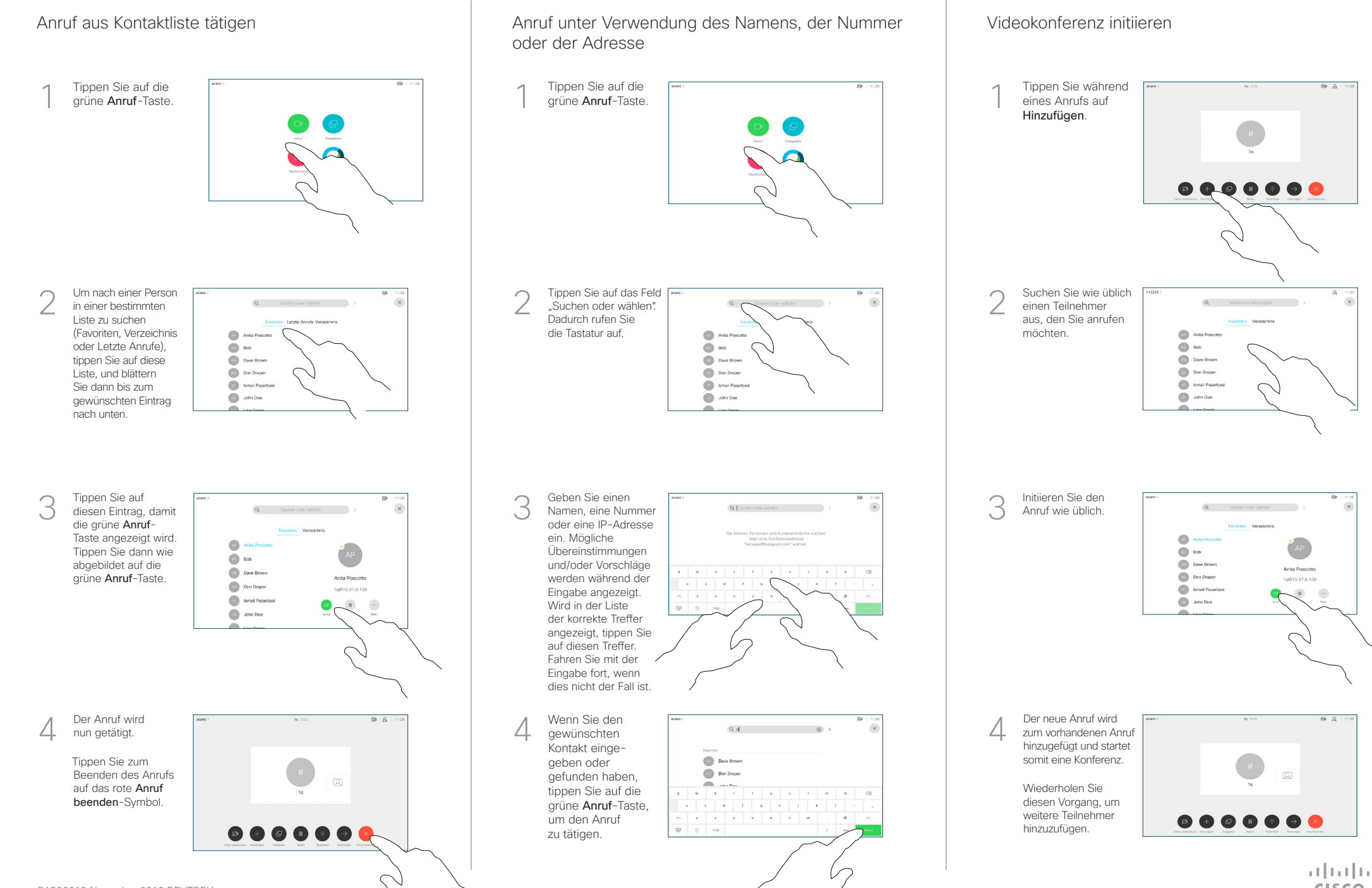

## Kurzanleitung zum Touch10 der Cisco Webex Room-Serie – CE9.10

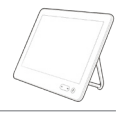

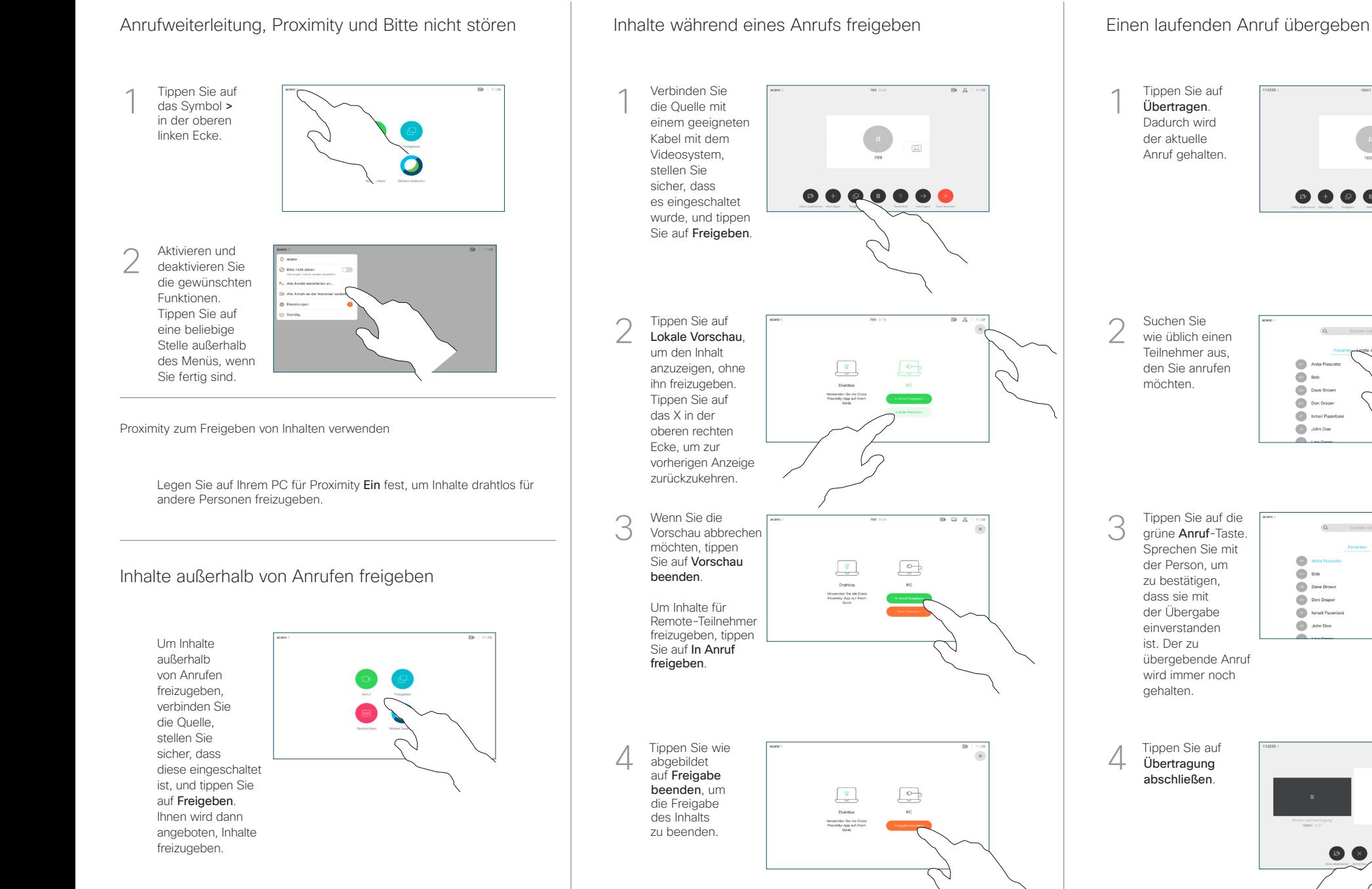

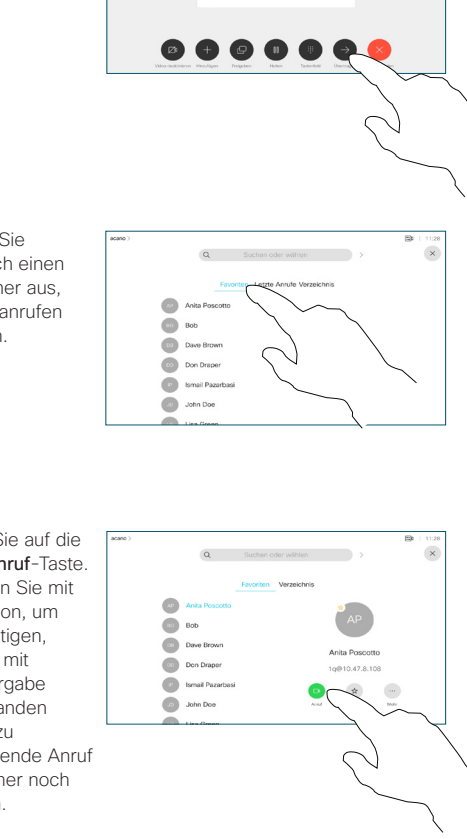

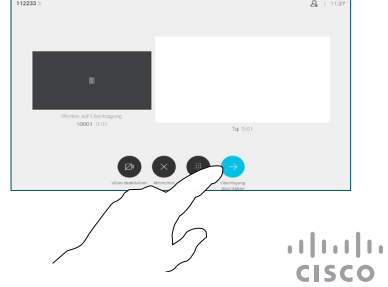